# CS-184: Computer Graphics

Lecture #4: Shading

Prof. James O'Brien University of California, Berkeley

V2006-F-04-1.0

# Today

- Local Illumination & Shading
  - The BRDF
  - Simple diffuse and specular approximations
  - Shading interpolation: flat, Gouraud, Phong
  - Some miscellaneous tricks

# Local Shading

- Local: consider in isolation
  - 1 light
  - 1 surface
  - The viewer
- Recall: lighting is linear
  - Almost always...

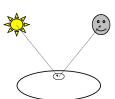

3

# Local Shading

- Local: consider in isolation
  - 1 light
  - 1 surface
  - The viewer
- Recall: lighting is linear
  - Almost always...

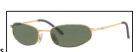

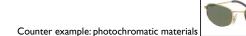

#### Local Shading

- Examples of non-local phenomena
  - Shadows
  - Reflections
  - Refraction
  - Indirect lighting

#### The BRDF

- The **B**i-directional **R**eflectance **D**istribution **F**unction
- Given

$$\rho = \rho(\theta_V, \theta_L)$$

- $\circ \ {\it Surface material}$
- $= \rho(\textbf{v},\textbf{l},\textbf{n})$
- Incoming light direction
- Direction of viewer
- Orientation of surface
- Return:
  - $\,{\scriptstyle \circ}\,$  fraction of light that reaches the viewer
- We'll worry about physical units later...

#### The BRDF

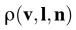

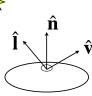

- Spatial variation capture by "the material"
- Frequency dependent
  - Typically use separate RGB functions
  - Does not work perfectly
  - $_{\circ}$  Better:  $\rho = \rho(\theta_{\textit{V}}, \theta_{\textit{L}}, \lambda_{_{in}}, \lambda_{_{out}})$

# Obtaining BRDFs

• Measure from real materials

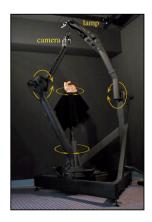

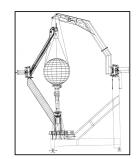

Images from Marc Levoy

# Obtaining BRDFs

- Measure from real materials
- Computer simulation
  - Simple model + complex geometry
- Derive model by analysis
- $\circ \ Make \ something \ up$

8

# **Beyond BRDFs**

- The BRDF model does not capture everything
  - e.g. Subsurface scattering (BSSRDF)

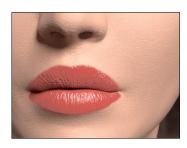

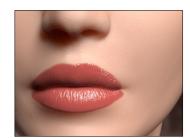

Images from Jensen et. al, SIGGRAPH 2001

# Beyond BRDFs

- The BRDF model does not capture everything
  - e.g. Inter-frequency interactions

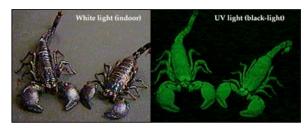

 $\rho = \rho(\theta_V, \theta_L, \lambda_{\mbox{\tiny in}}, \lambda_{\mbox{\tiny out}})$  This version would work....

. .

# A Simple Model

- $\circ$  Approximate BRDF as sum of
  - A diffuse component
  - A specular component
  - A "ambient" term

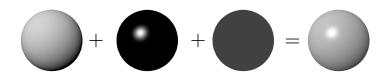

l

#### Diffuse Component

#### Lambert's Law

- Intensity of reflected light proportional to cosine of angle between surface and incoming light direction
- Applies to "diffuse," "Lambertian," or "matte" surfaces
- Independent of viewing angle
- Use as a component of non-Lambertian surfaces

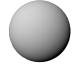

12

# Diffuse Component

Comment about two-side lighting in text is wrong...

$$k_d I(\hat{\mathbf{l}} \cdot \hat{\mathbf{n}})$$

$$\max(k_d I(\hat{\mathbf{l}} \cdot \hat{\mathbf{n}}), 0)$$

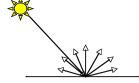

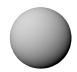

# Diffuse Component

• Plot light leaving in a given direction:

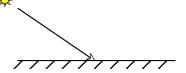

 $\circ$  Plot light leaving from each point on surface

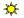

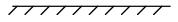

14

# Diffuse Component

• Plot light leaving in a given direction:

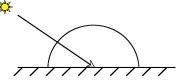

 $\circ$  Plot light leaving from each point on surface

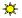

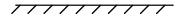

# Diffuse Component

• Plot light leaving in a given direction:

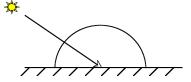

• Plot light leaving from each point on surface

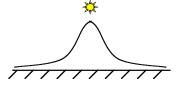

14

# Specular Component

- Specular component is a mirror-like reflection
- Phong Illumination Model
  - A reasonable approximation for some surfaces
  - Fairly cheap to compute
- Depends on view direction

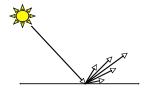

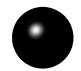

# Specular Component

$$k_s I(\hat{\mathbf{r}} \cdot \hat{\mathbf{v}})^p$$
  
 $k_s I \max(\hat{\mathbf{r}} \cdot \hat{\mathbf{v}}, 0)^p$ 

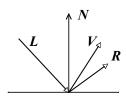

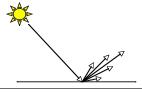

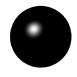

16

# Specular Component

Computing the reflected direction

$$\hat{\mathbf{r}} = -\hat{\mathbf{l}} + 2(\hat{\mathbf{l}} \cdot \hat{\mathbf{n}})\hat{\mathbf{n}}$$

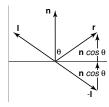

$$\hat{\mathbf{h}} = \frac{\hat{\mathbf{l}} + \hat{\mathbf{v}}}{||\hat{\mathbf{l}} + \hat{\mathbf{v}}||}$$

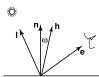

# Specular Component

• Plot light leaving in a given direction:

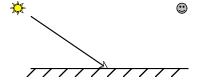

Plot light leaving from each point on surface

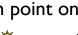

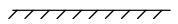

# Specular Component

• Plot light leaving in a given direction:

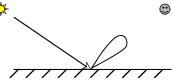

 $\circ$  Plot light leaving from each point on surface

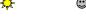

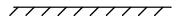

# Specular Component

• Plot light leaving in a given direction:

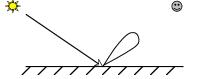

• Plot light leaving from each point on surface

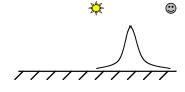

18

# Specular Component

Specular exponent sometimes called "roughness"

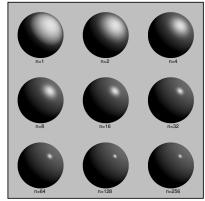

#### **Ambient Term**

- Really, its a cheap hack
- Accounts for "ambient, omnidirectional light"
- Without it everything looks like it's in space

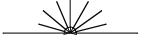

20

# Summing the Parts

$$R = k_a I + k_d I \max(\hat{\mathbf{l}} \cdot \hat{\mathbf{n}}, 0) + k_s I \max(\hat{\mathbf{r}} \cdot \hat{\mathbf{v}}, 0)^p$$

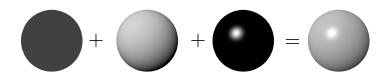

- $\circ$  Recall that the  $k_?$  are by wavelength
  - RGB in practice
- Sum over all lights

# Anisotropy

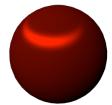

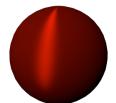

22

#### Metal -vs- Plastic

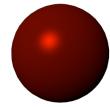

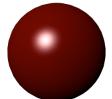

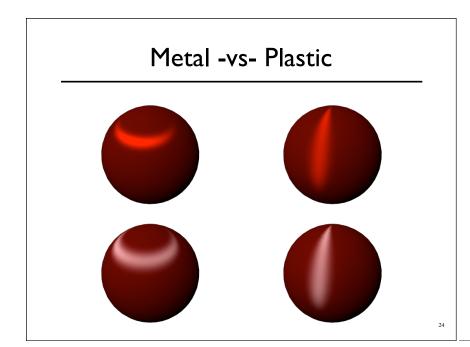

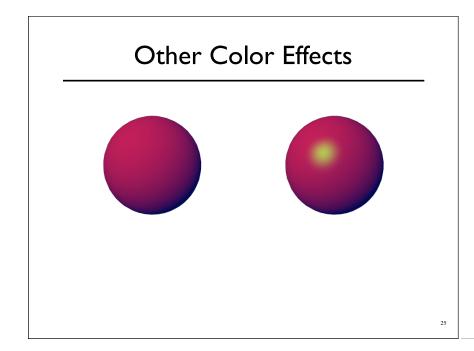

#### Other Color Effects

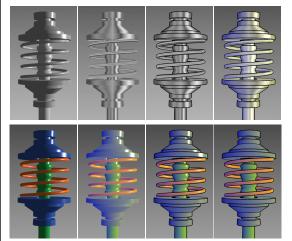

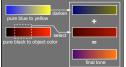

Images from Gooch et. al, 1998 26

#### Measured BRDFs

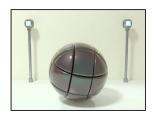

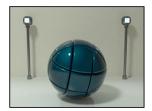

BRDFs for automotive paint

#### Measured BRDFs

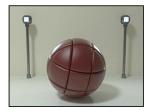

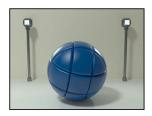

BRDFs for aerosol spray paint

Images from Cornell University Program of Computer Graphics

28

#### Measured BRDFs

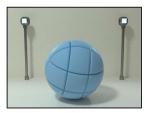

BRDFs for house paint

29

Images from Cornell University Program of Computer Graphics

#### Measured BRDFs

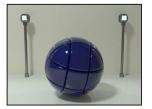

BRDFs for lucite sheet

Images from Cornell University Program of Computer Graphics

# Details Beget Realism

• The "computer generated" look is often due to a lack of fine/subtle details... a lack of richness.

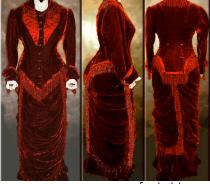

#### Direction -vs- Point Lights

- For a point light, the light direction changes over the surface
- For "distant" light, the direction is constant
- Similar for orthographic/perspective viewer

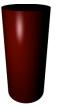

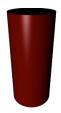

32

#### **Falloff**

- $\circ$  Physically correct:  $1/r^2$  light intensify falloff
  - Tends to look bad (why?)
  - Not used in practice
- $\circ$  Sometimes compromise of  $\,1/r\,$  used

# Spot and Other Lights

- Other calculations for useful effects
  - Spot light
  - Only light certain objects
  - Negative lights
  - etc.

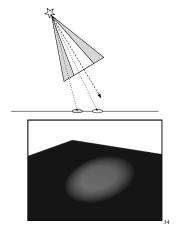

#### Surface Normals

 The normal vector at a point on a surface is perpendicular to all surface tangent vectors

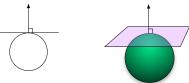

For triangles normal given by right-handed cross product

# Flat Shading

- Use constant normal for each triangle (polygon)
  - Polygon objects don't look smooth
  - Faceted appearance very noticeable, especially at specular highlights
  - Recall mach bands...

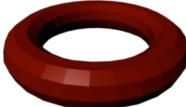

36

# **Smooth Shading**

- Compute "average" normal at vertices
- Interpolate across polygons
- Use threshold for "sharp" edges
  - Vertex may have different normals for each face

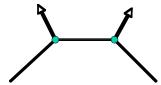

# Gouraud Shading

- Compute shading at each vertex
  - Interpolate colors from vertices
  - Pros: fast and easy, looks smooth
  - Cons: terrible for specular reflections

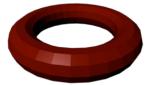

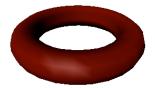

Flat

Gouraud

Note: Gouraud was hardware rendered...

# Phong Shading

- Compute shading at each pixel
  - Interpolate *normals* from vertices
  - Pros: looks smooth, better speculars
  - Cons: expensive

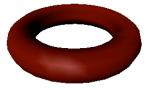

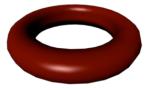

Gouraud

Phon

Note: Gouraud was hardware rendered..